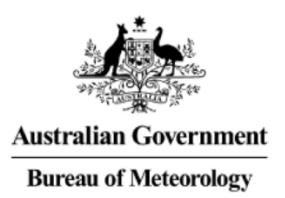

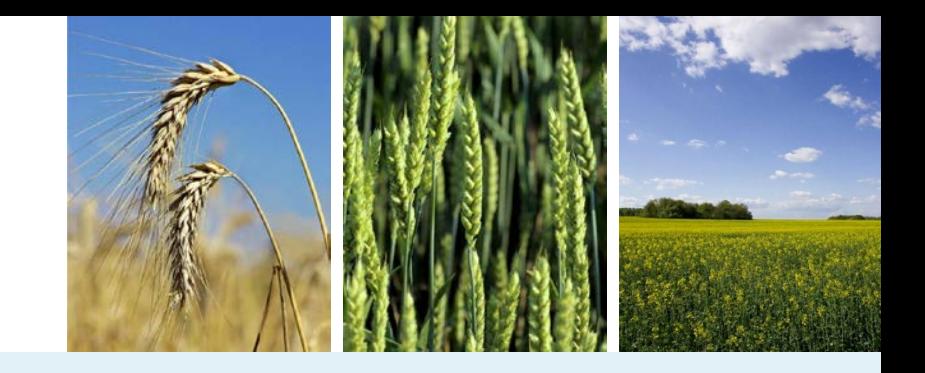

# **Performance, accuracy and bit-reproducibility aspects in handling transcendental functions with Cray and Intel compilers for the Met Office Unified Model**

**Dr. Ilia Bermous, the Australian Bureau of Meteorology**

**Acknowledgements to** 

**Dr. Martyn Corden (Intel), Dr. Zhang Zhang (Intel), Dr. Martin Dix (CSIRO)**

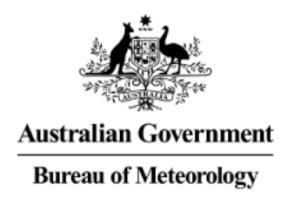

# **Some requirements for meteorological applications**

- **Performance** 
	- **vectorisation**
	- **human factor: time spent to achieve a certain level in the performance gain**
- **Accuracy**
	- **single & double precision in weather forecasting models**
- **Results bit-reproducibility**

**Note: all above mentioned aspects are applied for handling transcendental functions in an application and will be discussed in the presentation**

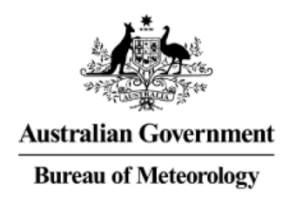

# **Vector processing: Fortran compiler options related to the architecture**

**Intel compiler: -x***code* **for specific processor architecture**

- **AVX – Intel Xeon processor E3/E5 and E3/E5/E7 v2 family**
- **CORE-AVX2 - Intel Xeon processor E3/E5/E7 v3, v4 family**
- **CORE-AVX512 – Intel Xeon Processor Scalable Family**
- **Host – architecture on which the code is compiled**

### **Cray compiler: -h cpu=***target\_system*

### **Compiler options set via modules on our XC-40 systems are**

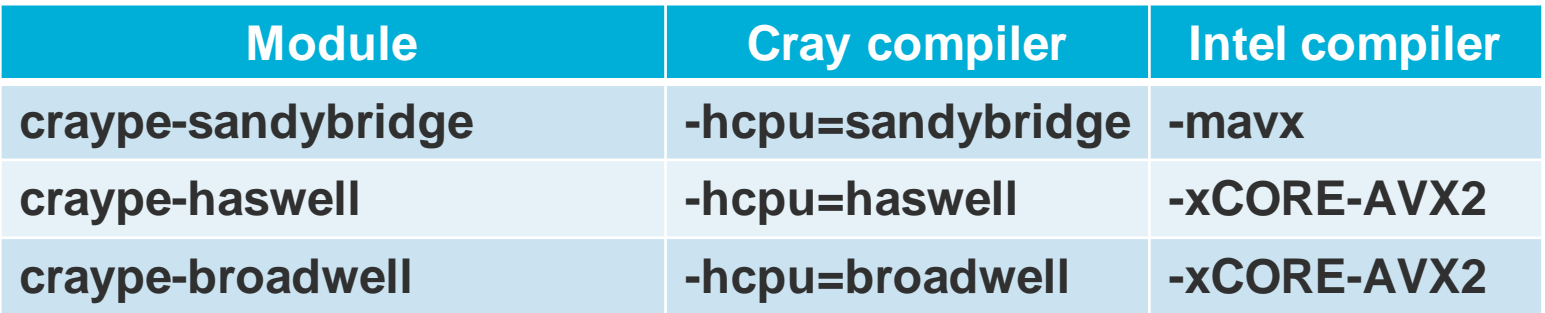

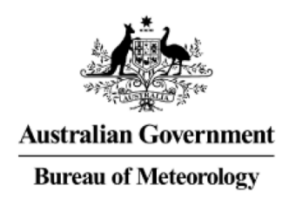

### **Results bit-reproducibility**

**Means getting identical results on a job rerun**

### **Benefits: useful in testing, debugging, tracking down code bugs or numerical instability**

**Numerical implementation of UM includes a setting which provides results bit-reproducibility using different number of threads for the same horizontal decomposition**

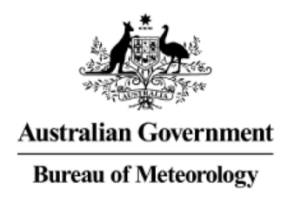

# **Rerun bit-reproducibility**

**Intel Fortran compiler => need to specify** 

- **-fp-model precise**
- **may effect vectorisation of loops for some transcendental functions called within the loops**

### **Note: below**

- **any reference to a compiler means Fortran compiler**
- **-fp-model precise is used in the Intel compiler case**
- **Cray compiler : results bit-reproducibility may depend on -h flex\_mp=***level*

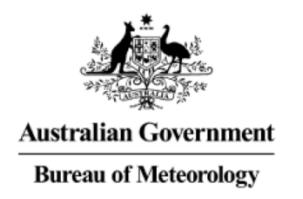

# **Accuracy in calculation of transcendental functions**

### **Accuracy is measured in terms of ULP**

**( unit in the last place or unit of least precision )**

 **accuracy for Cray CCE math libraries is controlled by –hfpN option**

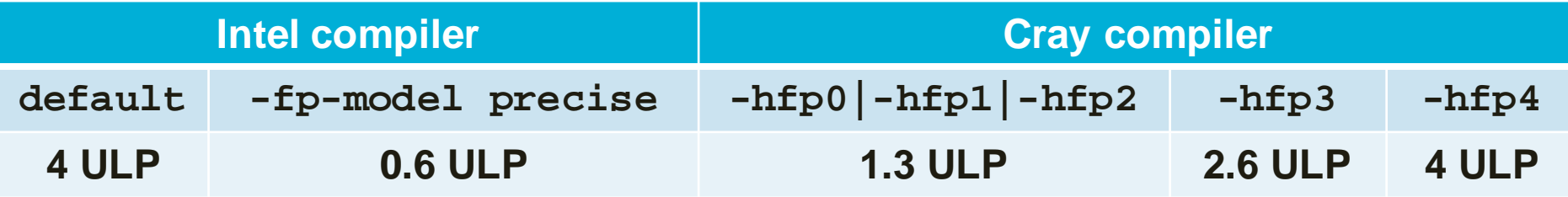

### **Note: –hfp4 is used to compile the majority of UM files**

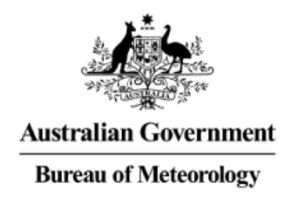

# **Vectorisation information for some transcendental functions in loops**

**With the Cray compiler and the Intel compiler with -fp-model precise, loops are**

- **vectorised with SQRT, SIN, COS, EXP**
- **NOT vectorised with ASIN, ACOS, ATAN**

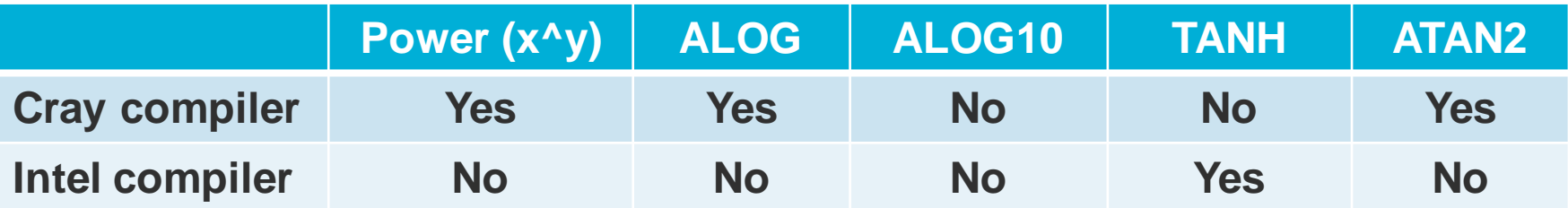

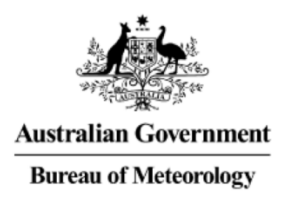

# **Can loops for all transcendental functions be vectorised?**

- **Cray compiler: NO (as far as I know)**
- **Intel compiler: YES in two ways**
	- **-fast-transcendentals -fimf-precision=<value>**

```
<value> = high | medium | low
   high - 1 ULP, used in this presentation
   medium - 4 ULP, also tested with very similar performance 
   low – not used
```
 **Intel Math Kernel Library (MKL) library using vector math library (the error usually is <0.75 ULP with high accuracy)** 

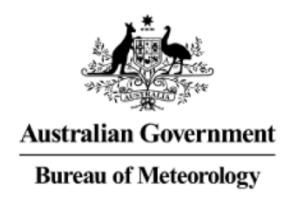

# **Environment for implementation**

### **Hardware**

 **Cray XC-40 (Terra), Intel Xeon E5-2690 v3, 2.6 GHz 136 nodes with 24 cores/node (3264 cores)**

### **Software**

- **Intel compiler v17.0.1.132**
- **Cray cce 8.4.5**
- **Cray MPICH 7.3.2**
- **MPI\_WTIME – for time measurements**

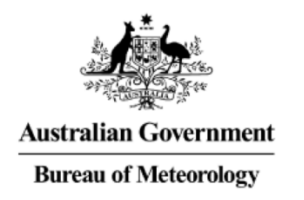

# **UM job description**

- **UM10.7 sources (Feb 2017)**
- **N768L70 (1532x1152x70 grid size) global model**
- **24 hour (192 time steps) forecast with switched off I/O to tune computational capability of the model sources**
- **run configuration: 16x30 - horizontal decomposition with 2 threads on 960 cores**
	- **elapsed time for the job is 920-950 sec**

**Note: the job was used within the OpenMP coverage improvement collaboration project with the Met Office for UM10.4-10.8 releases**

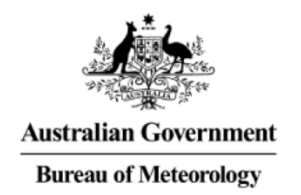

### **Example: departure\_point\_eta\_mod.F90**

### **Subroutine includes 8 three-level nested loops:**

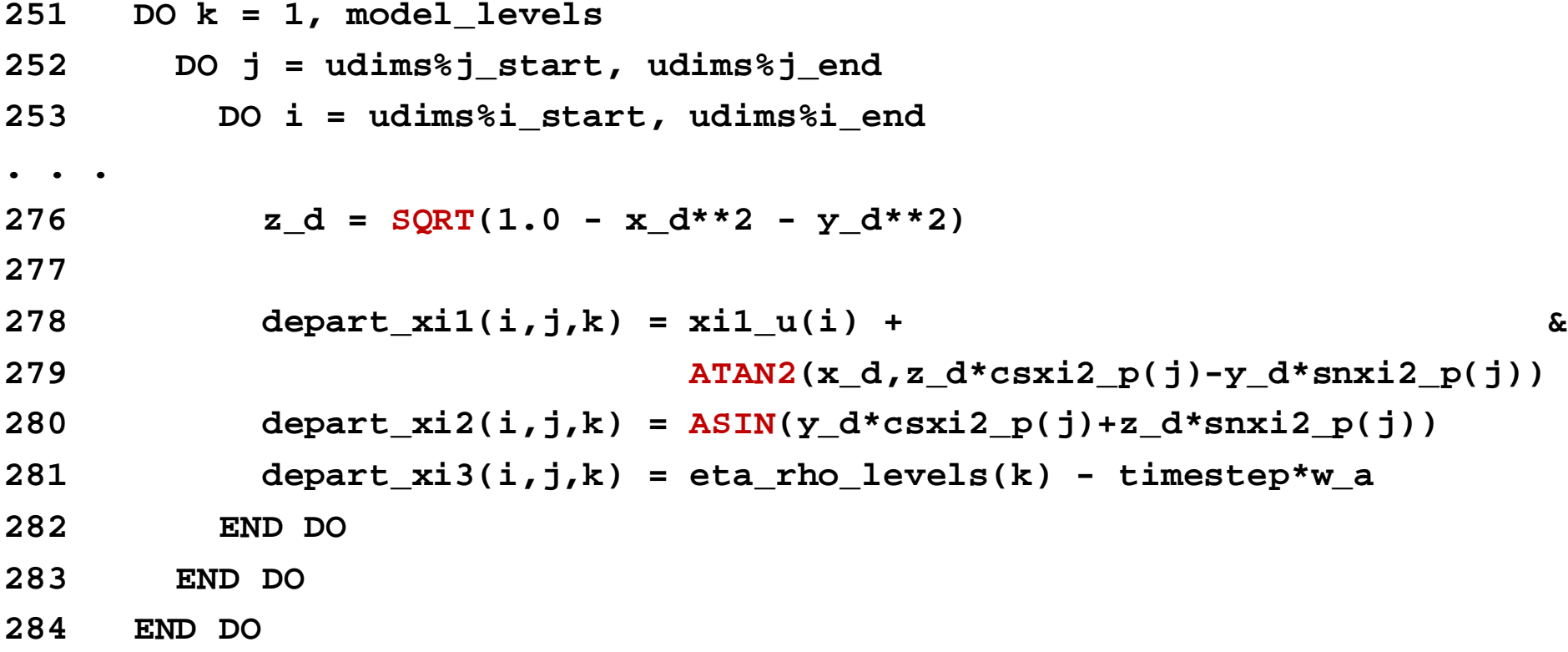

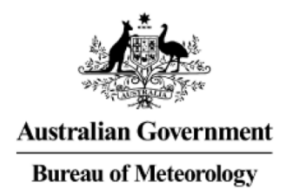

# **Cray compiler loopmark output for the loop**

#### **Loopmark output with –rm compiler option**

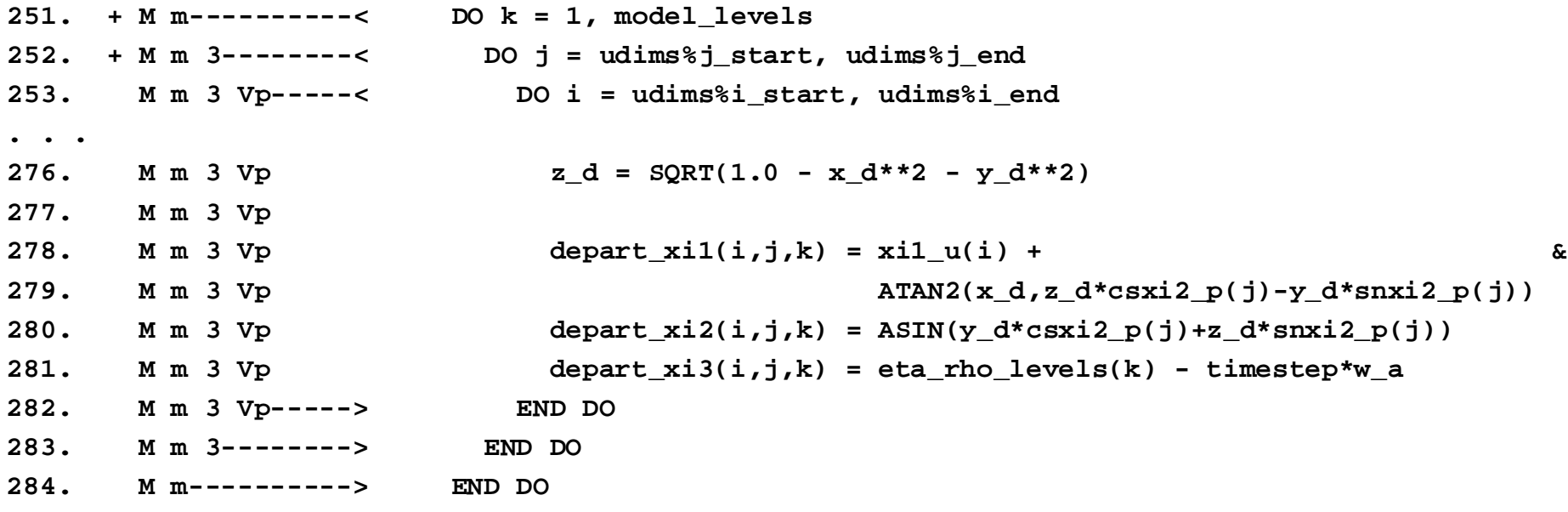

**A loop starting at line 253 was partially vectorized.**

#### **Comments:**

- **the inner loop is only partially vectorised**
- **the loopmark output does not provide details on what is not vectorised**

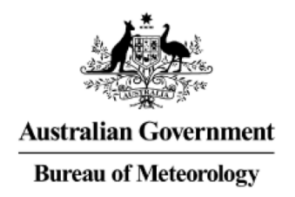

# **Intel compiler diagnostic for the loop**

#### **-fp-model precise -qopt-report=5 -qopt-report-phase=vec**

LOOP BEGIN at <path>/departure\_point\_eta\_mod.F90(253,9) **remark #15382: vectorization support: call to function atan2 cannot be vectorized [ <path>/departure\_point\_eta\_mod.F90(279,31) ] remark #15382: vectorization support: call to function asin cannot be vectorized [ <path>/departure\_point\_eta\_mod.F90(280,31) ] remark #15344: loop was not vectorized: vector dependence prevents vectorization**

**LOOP END**

**-fp-model precise -fast-transcendentals -fimf-precision=high -qopt-report=5 -qopt-report-phase=vec**

LOOP BEGIN at <path>/departure\_point\_eta\_mod.F90(253,9)

**. . . remark #15305: vectorization support: vector length 4 remark #15309: vectorization support: normalized vectorization overhead 0.303 remark #15300: LOOP WAS VECTORIZED remark #15476: scalar cost: 413 remark #15477: vector cost: 107.250 remark #15478: estimated potential speedup: 3.690 remark #15482: vectorized math library calls: 2 LOOP END**

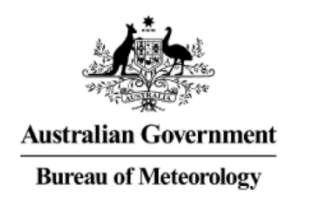

# **Time measurements for departure\_point\_eta\_mod loops**

 $\boldsymbol{T} = \big|\sum t_i\big| \big/ 480\big|$  – average time taken by MPI process 479 0  $\overline{\phantom{a}}$  $\int$  $\left(\sum_{i=1}^{479}t_i\right)$  $\setminus$  $\bigg($ ∑ *i*= *i t*

ti**– total time for all 8 loops taken by MPI process with rank #***i* **(the job is run on 480 MPI processes)**

**Compilation options for departure\_point\_eta\_mod.F90**

**Cray compiler: -hcpu=haswell -O3 -hvector3 -hscalar3 -hfp4 -hcache3 -haggress -hnocontiguous –hconcurrent -hflex\_mp=default**

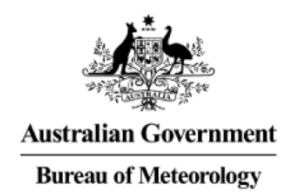

### **Time measurements for departure\_point\_eta\_mod loops (cont #2)**

### **Intel compiler**

**STANDARD**

**-align array64byte -qopenmp -O3 -fp-model precise -xavx (1)**

#### **FAST\_TRANS**

**(1) "+" -fast-transcendentals -fimf-precision=high (2)**

#### **FAST\_TRANS+AVX2**

**(2) with replacement –xavx => -xCORE-AVX2 (3)**

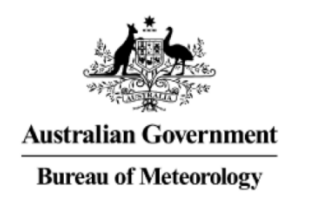

### **Time measurements for departure\_point\_eta\_mod loops (cont #3)**

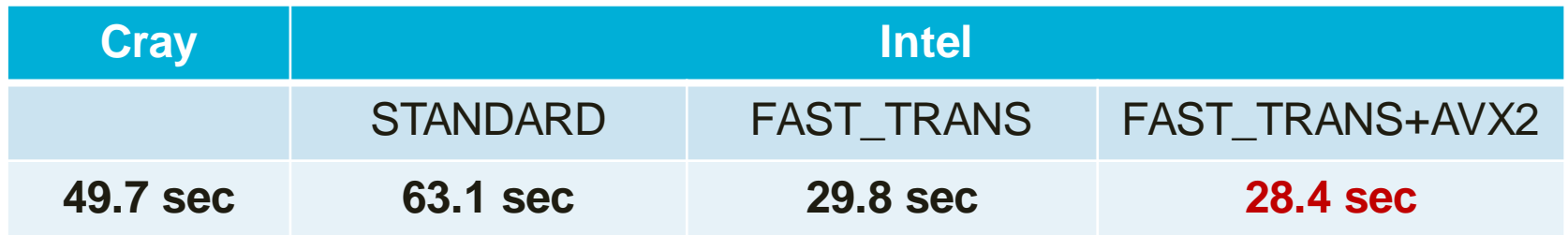

### **Conclusions:**

- **usage of -fast-transcendentals -fimf-precision=high reduces the elapsed time by over 2 times**
- **the shortest elapsed time with the Intel compiler is 1.75 times better than with the Cray compiler**
- **minor speed up from AVX2**

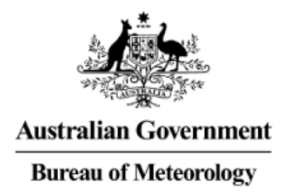

## **Usage of MKL in UM**

### **Frequently called transcendental functions in the UM sources are managed by the following procedure:**

```
SUBROUTINE exp_v(n,x,y)
. . .
#if defined(MKL)
CALL vdexp(n, x, y)
#else
DO i=1, n
  y(i) = EXP(x(i))END DO
#endif
END SUBROUTINE exp_v
```
### **Similar routines are available in UM for EXP, SQRT, LOG, SIN, COS, ASIN, ACOS, . . .**

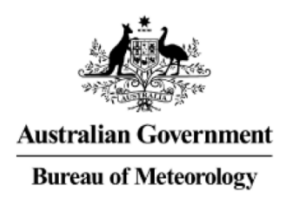

# **Performance results with Intel compiler**

### **Build #1: STANDARD optimised build**

**Build #2: FAST\_TRANS build for all model files**

**Build #3: FAST\_TRANS build for all model files "+" pre-processor options are set to use the MKL library (-DMKL)**

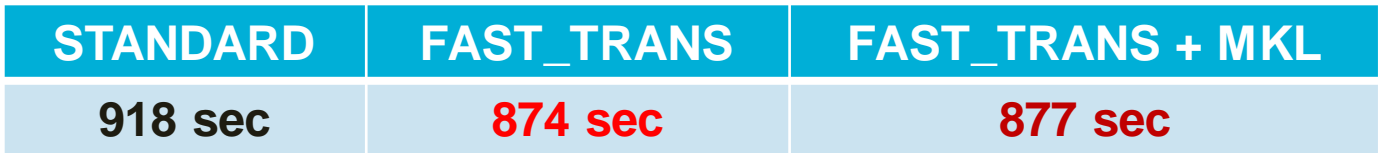

### **Conclusions:**

- **fast-transcendentals provide a reduction in the elapsed time for the job by ~5% with a relatively minor effort**
- **MKL has no additional benefit**

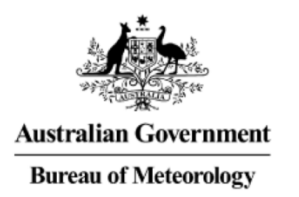

# **Performance results comparison for Intel and Cray compilers**

**Using the same run environment**

**Intel compiler => 874 sec**

**Cray compiler => 952 sec**

**with Cray compiler options set at the Met Office with enabled inter-procedural optimisation**

**Conclusion:**

• **elapsed time with the Intel compiler is 9% better than with the Cray compiler**

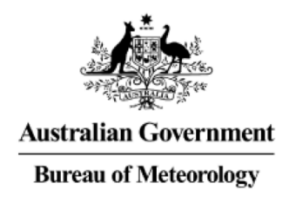

# **Conclusions**

- **Intel compiler**
	- **using fast-transcendentals and MKL library**
		- o **vectorisation of some loops is improved**
		- o **relatively good performance gains can be achieved** 
			- **factor of 2 speed-up for SL departure point calculations loops**
			- **5% improvement for full model**
		- o **relatively minor effort required**
- **Cray compiler**
	- **at this stage it is not clear on whether a similar performance benefits are achievable with the compiler**

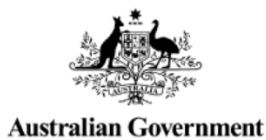

**Bureau of Meteorology** 

# THERMIK

you